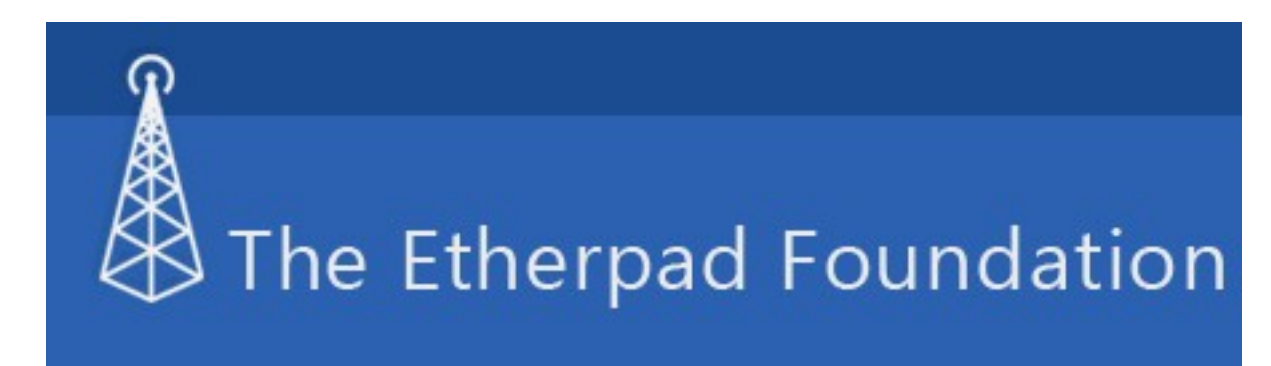

EtherPad to internetowy edytor tekstu, które pozwala ludziom współpracować nad dokumentem z dowolnego miejsca sieci w naprawdę w czasie rzeczywistym. Wszystkie edycje dokumentu są natychmiast widoczne na ekranach wszystkich użytkowników uczestniczących w jego edycji. Daje to możliwości tworzenia nowych i wydajnych metod współpracy nad dokumentami tekstowymi. Etherpad jest

przydatna do notatek ze spotkań, przygotowywanie spotkań, edukacji, programowaniu zespołowym i wielu innych zastosowań.

 Program jest dziełem Fundacji Eherpad i jest nieodpłatnie udostępniany do użycia na jej serwerze. Można również pobrać program i zainstalować go na swoim serwerze. Jest on napisany w języku Java dzięki czemu może być zainstalowany na dowolnym systemie operacyjnym.

### Program ma status

### FREE SOFTWARE

#### . Jego

różne części są dostępne na licencji Apache License 2.0, BSD License, LGPL 2.1 i 2.0 licencji [GPL.](http://www.gnu.org/philosophy/free-sw.html)

### **Jak to działa?:**

 1. Po wejściu na stronę serwisu udostępniającego tą usługę sieciową wystarczy założyć nowy dokument (zobacz niżej):

# Will You TypeWith.me?

## **Click to Create a New Document**

### ECONinHard of Franch Later in index tast and the political international international international contract in the secondical contract in the secondical contract international contract in secondical contract in secondica

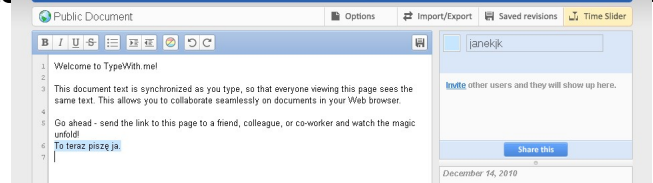

W **Polinika kateli tekstu edytow**ani w radiałowanego przez kilka osób (współtworzony w sieci dokument Pak

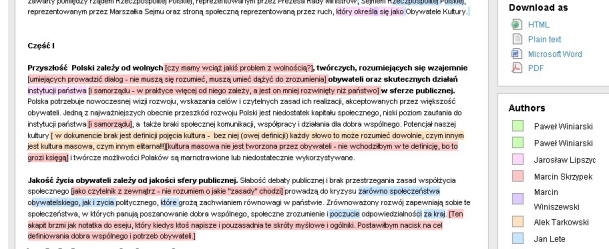

w and the tam werstwantu tekstu. Można tam również w wożna tam również w marczego dokumentu wanie linii wersji

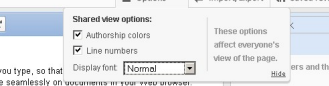

prodii izmiari visitala tak mino atatta rafalininki nel gendektijestuksua tempi en dia presudukte pasinestweihalkejin teedhaguzjaj.

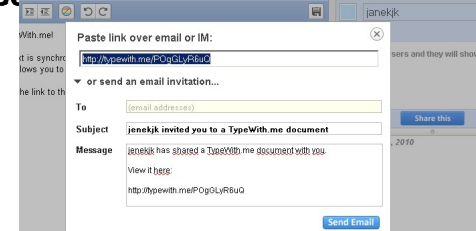

**sc<del>on zwiecienie w po</del>dzyoletnyesty tyrmatęgójaszodadytej pyzdugalozata jedduletoz Glubody a tueristoroda a b** są

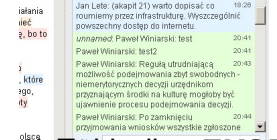

6) Zakładka lokalnego komputera. Akceptowane są formaty pliku tekstowego, html, Ms Wors oraz RTF. Udostępniona jest również możliwość eksportu dokumentu w formatach oznaczonych na ilustracji poniżej. *EKSPORT/IMPORT* umożliwia wgranie do systemu dokumentu tekstowego z

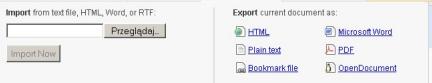

pozw<del>zekła Mycham wid revolutowa zapis aktual</del>nej wersji edytowanego dokumentu lub

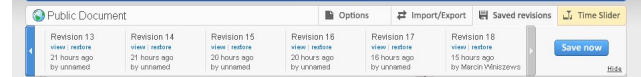

 $\Box$ 

 8) Wcześnijsze wersje i historię dokumentów można obejrzeć również na osi czasu jego powstawania. Zobacz zakładka *Time slider* (ilustracja poniżej)

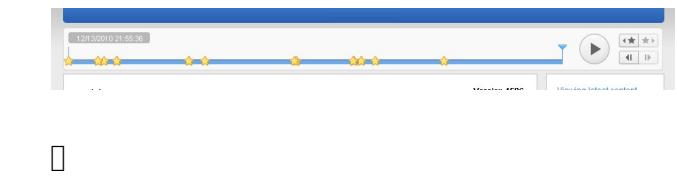

 9) W prawym dolnym rogu dostępne są dwie funkcje. Jedna z nich (Slidebar) włącza podgląd historii edycji dokumentu, druga (Full Window) udostępnia edytor w wersji pełnoekranowej.

 $$ 

### **Dostępność usługi tego edytora w sieci:**

 Edytor ten zainstalowany jest dla publicznego użytku na różnych serwerach nie należacych do Fundacji. Fundacja poleca (stan na dzień dzisiejszy, to jest wersja: 1.1) nastepujące strony:

Wersja najnowsza (stan na dzień dzisiejszy):

 Pirate Pad - najpopularniejsza instalacja Etherpad z zaufaniem tysięcy użytkowników każdego dnia.

PrimaryPad - Wyłącznie do wykorzystania w edukacji. Największym dostawcą instalacji

usługi Etherpad. (UWAGA! Wersja trial - 3 miesiące)

**SketchPad** 

Starsza wersja 0.9:

http://ethercodes.com

[http://openetherpad.or](http://ethercodes.com)g

[http://kompisen.se](http://openetherpad.org/)

[http://piratenpad.de](http://kompisen.se/)

[http://pad.spline.de](http://piratenpad.de/)

[http://typewith.me](http://pad.spline.de/)

[http://www.edupad](http://typewith.me/).ch

[http://etherpad.netluch](http://www.edupad.ch/)s.de

http://meetingwords.com

[http://netpad.com.br](http://meetingwords.com/)

[http://TitanPad.com](http://netpad.com.br/)

[http://pad.telecomix.](http://titanpad.com/)org

[Na YOUTUBE można zo](http://pad.telecomix.org/)baczyć krótki film o wersji 1.1 edytora.

http://www.youtube.com/watch?v=-BZML3LVKg4